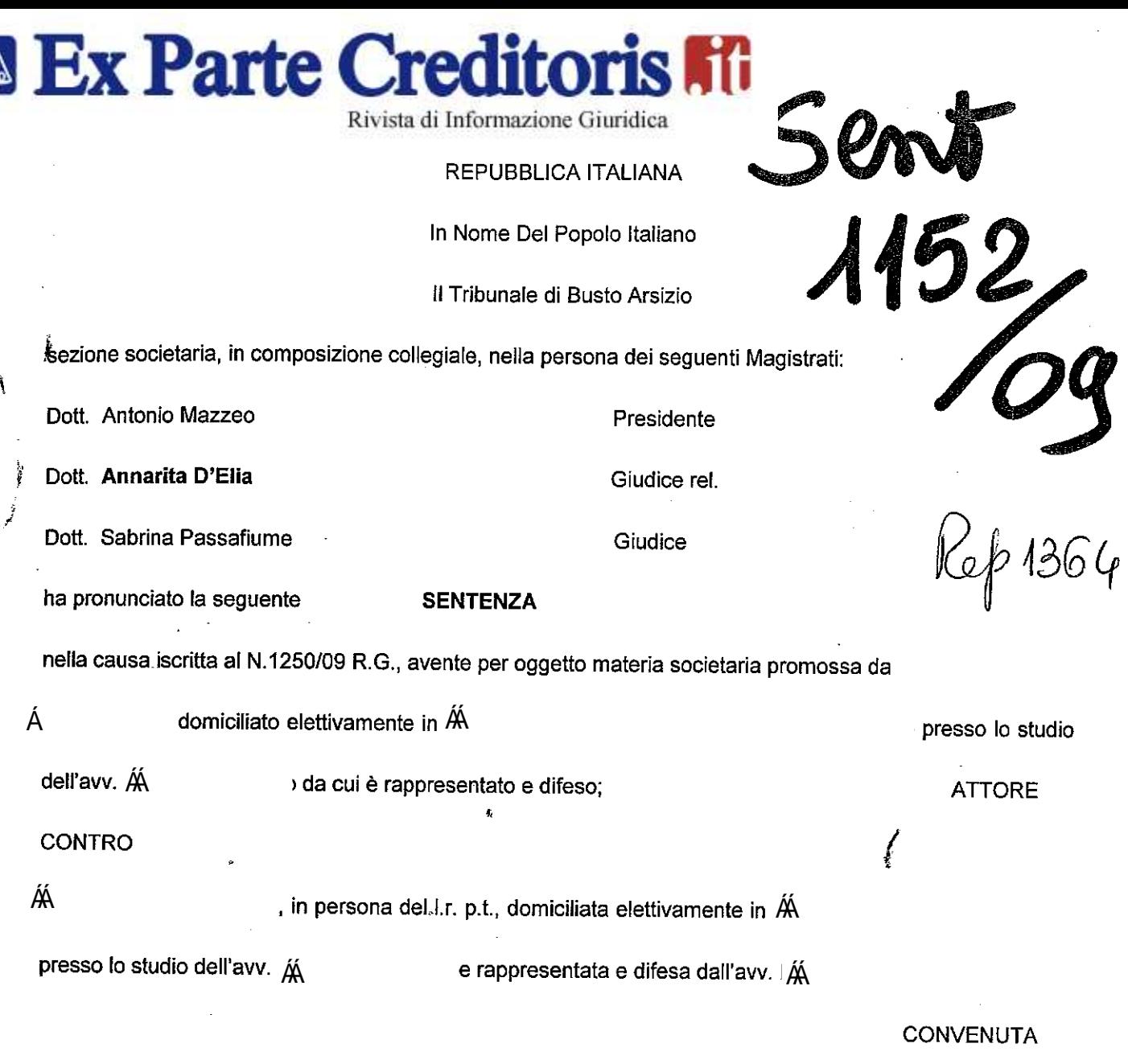

#### **CONCLUSIONI**

Le parti concludevano riportandosi ai rispettivi atti difensivi. (v. allegati)

political de la Cililla de la

し、「約600万円の前提を超过程的記載が、ディー、このまとされ、「「「「1000万円」」の「1000万円」ということによることが、このことが、このことが、このことが、このことが、このことが、このことが こうしょう こうしょう こうしんしん こうしょう こうしょう

#### MOTIVI DELLA DECISIONE

Con atto di citazione ritualmente notificato M ha evocato in giudizio avanti a questo Tribunale la ÁÁ , in persona del I.r. p.t. (di seguito  $\hat{A}$ ), per vedere accolte le conclusioni sopra integralmente riportate. In particolare, lo AA *i* riferiva

-di essere stato correntista della Banca M e nel maggio 2001 veniva consigliato dai funzionari della Banca di sottoscrivere un contratto di assicurazione sulla vita ("progetto Performance con capitale garantito", n.512319 con versamento del premio unico lordo di £200.000.000) della durata di otto anni, distribuito dalla stessa Banca con l'impresa Assicuratrice ÁA s.p.a. (di poi trasformatasi in  $(\bigwedge^3)$ );

Rivista di Informazione Giuridica

ATTORE

convenuto in giualzio

"Nel merito: premessa ogni più opportuna declaratoria, dichiararsi rema a spa ...... a garantire al Sig. (A in forla società (M za del contratto di assicurazione/polizza di Assicurazione sulla vita n. A capitale garantito alla scadenza del 26.07.2009 pari a € 20658,27 (£ esta con in forza della polizza di assicura-40.000.000), a garantire al Sig. SA zione sulla vita n.512319 il capitale garantito alla scadenza 31.05.2009 pari a € 105.432,13 (pari a £ 204.145.078) e conseguentemente dichiararsi la stessa Compagnia di Assicurazioni tenuta a corrispondere al Sig. Si A far data dal 31.05.2009 la somma di € 105.432,13 ed a far data del 27.07.09 la somma di € 20.658,27 oltre agli eventuali interessi e rivalutazione dal dovuto al saldo."

Con il presente atto si costituisce la convenuta chiedendo il rigetto di tutte le domande avversarie, in quanto infondate per i seguenti

motivi.

#### **TRIBUNALE DI BUSTO ARSIZIO**

Rivista di Informazione Giuridica

**Ex Parte Creditoris Fili** 

#### R.G. 1250/09

Nota di formulazione delle conclusioni

ex art.10, 1° comma, D. Lgs. n.5/2003

S.p.A., con l'avv. | Á nell'interesse di CIA

elettivamente domiciliata lo Studio dell'avv. Á Via Á

#### <u>- convenuta -</u>

LOPIA UFTE IO

nel giudizio promosso con il rito ex D. Lgs. n.5/2003, dal sig. S A con l'avv. Á - attore -

Piaccia all'III.mo Giudice adito, respinta ogni contraria istanza, eccezione e deduzione

in via preliminare

accertare e dichiarare che i contratti di assicurazione sulla vita in questione non rientrano fra quelli indicati all'art.1, D. Lgs. n.5\2003 e, quindi, le controversie che li riguardano sono assoggettate al rito ordinario e non a quello c.d. societario, con conseguente adozione dei provvedimenti di cui all'art.16, comma

6, D. Lgs. n.5/2003;

Á

in via principale

rigettare le domande avversarie in quanto infondate in fatto e in diritto;

in via istruttoria

rigettare le istanze istruttorie ex adverso dedotte in quanto inammissibili ed irrilevanti e, in subordine, ammettere la convenuta a prova contraria, con riserva di indicare i testi;

in ogni caso

con vittoria di spese, diritti ed onorari. Milano -- Busto Arsizio, 29 giugno 2009 (avv. Á

Decoch of

#### **A Ex Parte Creditoris Fili**

Rivista di Informazione Giuridica

-di aver deciso di sottoscrivere detto contratto, denominato "Progetto Index Linked Performance 7 codice 1607", perché il capitale iniziale, pari al premio iniziale versato, era garantito dall'impresa assicuratrice, e quindi, riteneva anche dalla Banca (in quanto solo con quest'ultima egli aveva intrattenuto rapporti<sub>,</sub>e perché la polizza era distribuita dalla stessa Banca, cui faceva riferimento anche l'impresa assicuratrice);

-di aver sottoscritto successivamente, il 19.7.01, su insistenza dei funzionari della Banca, un altro contratto di assicurazione sulla vita n. A ", sempre di durata di otto anni (versamento unico lordo di £40.000.000), denominata progetto Performance 9, con le stesse predette parti;

-di aver ricevuto il 26.9.08 comunicazione dalla C  $_{\rm \acute{A}}$  che le quotazioni delle polizze Performance 7 e 9 risultavano sospese a causa di particolari eventi negativi, e successivamente, il 16.1.09, sempre la ClA gli comunicava di aver posto in essere un'iniziativa transattiva a tutela dei sottoscrittori delle polizze index linked con sottostanti obbligazioni Lehman Brothers:

-di non aver accettato detta proposta, ma anzi di aver diffidato la compagnia a versargli alle scadenze gli importi stabiliti (€105.432,13 ed €20.658,27);

-di aver successivamente ricevuto dalla C A i ulteriore proposta transattiva per l'offerta "cash" e/o l'offerta di trasformazione (con il pagamento del 50% del premio versato inizialmente e/o la possibilità di trasformare la polizza in un nuovo contratto, cd. "Scudo 42", con il quale la compagnia garantiva al 16.8.2012 la ricostruzione del premio originariamente versato, riproporzionato a seguito di eventuali riscatti parziali a seguito di monetizzazione dello stesso);

pertanto, dopo aver ribadito la natura di investimento finanziario di dette polizze con garanzia di restituzione del capitale pari al premio versato, richiedeva dichiararsi la Cl<sub>/Á</sub> tenuta a garantirlo, in forza dei predetti contratti, del capitale (per rispettivamente €105.432,13 ed €20.658,27) pari al premio iniziale versato, e conseguentemente a corrispondergli dette somme con interessi e rivalutazione monetaria dalle relative scadenze (rispettivamente 31.5.09 e 27.7.09).

 $\overline{2}$ 

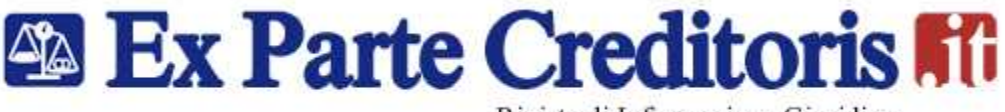

Rivista di Informazione Giuridica

Si costituiva ritualmente in giudizio la C A opponendosi alle richieste attoree e chiedendone il rigetto, in quanto infondate in fatto ed in diritto. Eccepiva preliminarmente la non applicabilità del rito societario, stante la natura assicurativa delle polizze sottoscritte e non di investimento finanziario; nel merito deduceva che: non vi era stata alcuna insistenza da parte dei funzionari della banca nei confronti dell'attore per la

sottoscrizione delle polizze de quabus;

aveva solo distribuito il prodotto e non sussisteva alcun rapporto identificativo con la -la Banca (A CI Á

-alcuna garanzia di rimborso del capitale era stata garantita dalla Cl $\rm \AA$ ' o dalla Banca  $\rm \AA$ 

-le comunicazioni del 16.1.09 e 22.2.09 non erano volte a riconoscere alcun proprio obbligo di garanzia, ma erano state inviate semplicemente a tutela (come peraltro intrapreso anche da altre compagnie italiane) dei sottoscrittori delle polizze index linked con sottostanti obbligazioni Lehman Brothers, al fine di proteggere la propria clientela a seguito della procedura concorsuale di detta grande banca di investimento americana; -l'attore, ben a conoscenza delle caratteristiche delle suddette polizze, con i conseguenti rischi propri del contratto aleatorio, era un cliente qualificato, con un notevole portafogli titoli, tra cui vi erano anche obbligazioni Lehman Brothers;

-l'attore sapeva che la CIÀ non aveva assunto alla scadenza alcun obbligo di garantire direttamente all'assicurato il rimborso del premio versato al momento della sottoscrizione delle polizze, ma tale obbligo era garantito solo dalla Lehman Brothers Holding inc.;

-peraltro, il premio versato per la polizza sottoscritta il 31.5.01 era di €103.291,38 e non di €105.432,13;

-infine, la rivalutazione monetaria non era dovuta, trattandosi di debito di valore.

Esaurita la fase preparatoria del giudizio attraverso lo scambio delle rispettive memorie, ritenuta la causa matura per la decisione, il Tribunale con decreto del 18.9.09 fissava all'udienza del 6.11.09 la comparizione delle parti avanti al Tribunale in composizione collegiale.

Esaurita la discussione avanti al Collegio, il Tribunale, ritenuta la particolare complessità della controversia, si riservava la decisione sulle conclusioni in epigrafe indicate.

vista di Informazione Giuridica

In via preliminare, ritiene il Collegio di dover necessariamente procedere all'esame dell'eccezione preliminare sollevata dalla difesa della convenuta in ordine al rito applicabile alla controversia in esame.

È noto che nell'ambito del rito cd. societario rientrano sicuramente i rapporti aventi quale oggetto la vendita, fofferta e la gestione dei prodotti finanziari (le materie regolate dal T.U.F., D. Lgs. 24.2.98 n.58), e, a seguito della L.28.12.05 n.262 e del D.Lgs. 29.12.06 n.303, va applicata anche ai prodotti finanziari emessi da imprese di assicurazione (polizze, operazioni ramo vita, ...) la normativa del T.U.F..

Appare, pur tuttavia, necessario procedere ad un breve excursus sulla natura dei prodotti finanziari de quibus, al fine di meglio chiarire la decisione di questo Tribunale, e in rito e in merito.

Ritiene il Collegio che, in considerazione delle precipue richieste dell'attore e della struttura dei contratti in esame, la tipologia dei contratti di massa de quibus (contratti conclusi dai risparmiatori con gli intermediari abilitati allo svolgimento dei servizi di investimento) sia prettamente finanziaria e non assicurativa.

È noto che la struttura codicistica del 1942 sul contratto di assicurazione si caratterizza per "la certezza della prestazione dell'assicurazione" per quanto riguarda sia l'an sia il quantum, sul presupposto che l'assicuratore assume su di sé tanto il c.d. "rischio demografico", ossia il rischio attinente alla durata della vita umana (morte o sopravvivenza dell'assicurato), quanto i rischi finanziari correlati al contratto, perchè all'assicurato viene sempre garantita una determinata prestazione a prescindere dai risultati della gestione finanziaria, cosicchè i rischi finanziari degli investimenti sfuggono dalla portata conoscitiva dell'assicurato, in quanto la loro gestione è di stretta competenza della sola compagnia assicuratrice.

Questo assetto di interessi è completamente venuto meno negli ultimi decenni, quando si è sviluppato il fenomeno delle c.d. "linked life policies", contratti tipici dei mercati finanziari inglesi e nordamericani, che, sebbene inquadrati nel novero delle assicurazioni sulla vita, ricomprendono fattispecie molto diverse da quelle collegate in passato ai "bisogni previdenziali" dell'assicurato, potendo non solo mancare qualsiasi forma di garanzia da parte della compagnia in ordine alla restituzione del capitale, ma anche il quantum delle prestazioni stesse è determinato solo a posteriori sulla base dei risultati degli investimenti dei premi.

 $\overline{4}$ 

vista di Informazione Giuridica

Da tanto ne conseque che l'intero rischio dell'investimento dei capitali in questo secondo tipo di polizze è a carico dell'assicurato, sicchè sul piano finanziario si è più vicini ad un fondo comune di investimento che non ad una assicurazione sulla vita.

Le polizze sulla vita, pertanto, si sono evolute, passando attraverso le polizze cd. rivalutabili, in polizze indicizzate (index, sia linked sia unit,...) al fine di cercare di riuscire a trarre un maggior rendimento dagli investimenti effettuati: di fatto, si può dire che le index - linked sono un prodotto intermedio tra l'investimento in borsa e la tradizionale polizza vita, attesa la particolare natura del prodotto, la durata, l'importo e anche l'entità dei premi minimi, che sono mediamente più elevati rispetto ad un prodotto prevalentemente assicurativo.

Nella pratica, solitamente la compagnia di assicurazione si avvale di un grosso investitore finanziario professionale (che deve avere dei pre-requisiti stabiliti dall'ISVAP, istituto che peraltro ha ampiamente regolamentato dette polizze con varie circolari), in grado di procurare i fondi necessari per finanziare il prodotto ovvero di "costruire il prodotto": gli attivi messi a garanzia dell'operazione finanziaria sono rappresentati da obbligazioni e precisamente da titoli di puro sconto (zero coupon bond).

L'istituto finanziario (banca, sim o istituto assicurativo), nel proporre al cliente l'assicurazione "index linked" (legata all'indice- polizza indicizzata), gli rappresenta la possibilità di diversificare rischi nel breve/medio termine, nel senso che il valore del capitale assicurato dipende dall'andamento del valore di un indice azionario (o vari indici o ad un paniere azionario o altri valori di riferimento), ed è suscettibile di ampie oscillazioni (positive e negative) nel periodo di riferimento.

Orbene, se pur il Collegio ben conosce l'ultimo orientamento del Supremo Collegio (cfr. Cass. S.U. 31.3.2008, n. 8671, in Foro it., 2008, I, 1434 che riconosce una connotazione pensionistica alle polizze assicurative sulla vita collegate a valori mobiliari), pur tuttavia, ritiene che nel caso specifico prevalga la connotazione finanziaria dei contratti conclusi dallo S A con tutte le conseguenze che ne derivano anche in rito.

Dal punto di vista giuridico, difatti, le index -linked sono delle polizze vita e, pertanto, sono soggette alla disciplina giuridica di questo tipo di prodotto (come l'impignorabilità, l'insequestrabilità, particolari vantaggi

ista di Informazione Giuridica

finanziari, ecc.), ma l'imprinting è la connotazione finanziaria delle stesse: mentre le polizze vita ordinarie si basano su principi di mutualizzazione dei rischi, le polizze di cui trattasi si caratterizzano per un elemento di rischio (l'andamento dell'indice) che è lo stesso per ogni polizza, per la rivalutazione del capitale in base ad indici azionari, titoli guida o composizioni miste, il che comporta per i piccoli investitori un collegamento tra la borsa (investimento ritenuto rischioso dalla maggior parte dei risparmiatori) e la banca-assicurazione che rassicura il piccolo risparmiatore. Certamente non sono polizze tradizionali, ma contratti legati a uno strumento finanziario di tipo speculativo che potrebbe offrire nel tempo maggiori opportunità di guadagno: proprio per la peculiarità di offrire presumibili maggiori rendimenti e, al contempo, di fornire anche un'ampia copertura previdenziale per gli anni a venire hanno ottenuto un grande successo di pubblico.

Esse, infatti, non nascono in funzione delle esigenze personali del singolo cliente, ma sono frutto di una vera e propria operazione di "emissione" con versamento di un premio in un'unica soluzione ovvero secondo un piano di accumulo.

Due sono gli strumenti di questo tipo di polizze: le polizze unit linked (ovvero polizze agganciate a un determinato fondo di investimento), e le polizze index linked (polizze legate invece ad un particolare indice di borsa o a un paniere di titoli azionari).

Nella pratica si può dire che "le polizze unit linked sono un modo indiretto di comprare fondi comuni di investimento": infatti, i premi versati dall'assicurato, invece di essere investiti in titoli di Stato e altre obbligazioni a tasso fisso, vengono investiti in fondi, sicchè il rendimento della polizza è strettamente legato alla rivalutazione del fondo prescelto.

Le polizze index linked, invece, sono polizze vita, i cui rendimenti sono ancorati a particolari indici di borsa o a particolari panieri di titoli azionari, di tal che i rendimenti delle polizze beneficeranno, o meno, dell'aumento o del decremento di valore dell'indice o del paniere di azioni. Le index linked si caratterizzano, pertanto, per essere una specie di investimento intermedio tra l'acquisto di azioni in borsa e la tradizionale polizza vita: così consentono di diversificare il portafoglio titoli e presentano una componente previdenziale ridotta, ma non

6

#### **Ex Parte Creditoris fill**

sta di Informazione Giuridica

inesistente, utilizzabile anche per costruirsi una pensione complementare, con la speranza di poter ottenere capitali superiori a quelli conseguibili con le mere polizze rivalutabili.

Questo Tribunale, pertanto, ritiene che le polizze vita indicizzate del tipo Index Linked si concretizzino dievalentemente per la componente propria degli investimenti finanziari, di tal che le stesse sono soggette al rito societario di cui all'art. 1 lett. d) D. Lgs. 17.1.03 n.5.

Passando al merito della controversia, ritiene il Collegio di dover rigettare la domanda attorea, perché infondata.

Appare in via prioritaria opportuno procedere ad un'attenta esegesi degli articoli delle note informative e delle condizioni di polizza allegate ai contratti de quibus (cfr. docc.12 e 13 prodotti nel fascicolo di parte attrice). Dagli articoli contenuti nei suddetti documenti informativi, opportunamente rilasciati allo S A al momento della conclusione dei contratti (per dare adeguato risalto ai rischi finanziari a carico del contraente), non emerge difatti alcuna assunzione, da parte della convenuta, di obblighi di garanzia o fimborso del premio versato al momento della sottoscrizione della polizza.

Ed invero, al punto 2 (rubricato "informazioni relative all'assicurazione") della pag. 3 della nota informativa si esordisce definendo il tipo di contratto allegata ad entrambi i contratti assicurativi sottoscritti dallo S A come "un'assicurazione sulla vita a premio unico di tipo Index Linked con prestazioni collegate all'andamento di un basket di 20 titoli azionari presi a riferimento"; al comma 2 si precisa "la presente assicurazione comporta rischi finanziari a carico del Contraente riconducibile all'andamento dell'indice di riferimento a cui sono collegate le prestazioni, nonché -per alcuni aspetti- alle oscillazioni di valore delle specifiche attività finanziarie"; e all'ultimo comma, ben evidenziato con carattere in grassetto, si conclude "La società ha selezionato un titolo obbligazionario di adeguata sicurezza e negoziabilità considerato che, in caso di inadempimento da parte dell'Ente Emittente di tali attività finanziarie, eventuali effetti secondari pregiudizievoli sono in capo al Contraente".

Successivamente al punto 3 (rubricato "il titolo obbligazionario") della pag. 9 della predetta nota informativa si chiarisce che "le prestazioni previste contrattualmente sono collegate al titolo obbligazionario in Euro 'Lehman

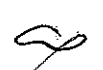

Rivista di Informazione Giuridica

Brother Terasury BV... emesso, specificamente per questa serie di contratti... dalla Lehman Brothers Treasury Co.B.V. (Ente emittente) e interamente garantito dalla Lehman Brothers Holding Inc., primaria banca d'investimento americana che ha attualmente un rating Moody's di A2 e Standard & Poor's di A...;" e all'ultimo domma, sempre chiaramente evidenziato con carattere in grassetto, si conclude "La società ha selezionato un titolo obbligazionario di adeguata sicurezza e negoziabilità considerato che, in caso di inadempimento da parte dell'Ente Emittente di tali attività finanziarie, eventuali effetti secondari pregiudizievoli sono in capo al Contraente": disposto questo sostanzialmente ribadito al punto 3 (rubricato "prestazioni") della pagina 11 delle condizioni di polizza allegate.

circa un'assunzione di Pertanto, non si ritiene di poter condividere l'interpretazione offerta dallo S $\vert$ Á garanzia da parte della C| A' per la restituzione del capitale minimo liquidabile (di cui all'art.5 delle condizioni di polizza).

In tutto il carteggio su indicato, invero, è esplicitamente chiarito che l'assunzione della garanzia della restituzione del capitale ricade solo in capo alla Lehman Brotherw Treasury. Infatti, la caratteristica di questi prodotti è di poggiare su un'obbligazione strutturata, ove non sono le compagnie assicurative che hanno venduto il prodotto a garantire il rimborso, ma la società che ha emesso l'obbligazione (con tutte le conseguenze negative che, di poi, nel caso specifico si sono create stante l'apertura della procedura concorsuale a carico della Lehman Brothers).

E proprio questo si è voluto mettere in adeguato risalto, anche a mezzo di particolari caratteri tipografici (cd. grassetto nero), nei documenti consegnati al momento della conclusione dei contratti di cui trattasi, cioè che la convenuta si è solo attivata per reperire un titolo obbligazionario sicuro e adeguatamente negoziabile, attesa la ricaduta sul proprio cliente di eventuali effetti economici pregiudizievoli: deve ritenersi che la CNP, con il particolare risalto dato al comma 3, abbia voluto stimolare l'attenzione del cliente sulla scelta di un titolo mobiliare sicuro e negoziabile, perché la garanzia di restituzione sarebbe ricaduta solo sull'Ente Emittente e, in caso di inadempimento da parte dell'Ente Emittente (la Lehman Brotherw Treasury), gli effetti pregiudizievoli sarebbero ricaduti solo ed esclusivamente in capo allo stesso contraente.

Rivista di Informazione Giuridica

E sul punto, pertanto, vanno condivise le conclusioni del Tribunale di Milano (cfr. Tribunale Milano 6.10.2009 nel procedimento N.36730/09 di R.G., tra A  $\mathsf{U} \mathsf{C} \mathsf{A}$ inedita) in ordine alla mancata assunzione di garanzia da parte della compagnia assicurativa: "... né dalla lettura complessiva dei vari commi dell'art.3 ...è possibile desumere l'assunzione in senso tecnico della garanzia di restituzione del capitale da parte di C.A.

Ad ulteriore conforto di quanto sopra deciso, va valutato, nello specifico, anche il cd. profilo dell'investitore che tale operazione ha compiuto: gli oneri contrattuali a carico delle parti vanno sicuramente ponderati con maggior rigore nella misura in cui ci si trovi di fronte ad un'operazione caratterizzata da una maggiore raffinatezza e tecnicità e/o ad un investitore privo del bagaglio culturale e professionale necessario a valutarne i contenuti specifici.

Orbene, nel caso in esame, lo SÁ oltre ad essere titolare di un cospicuo portafoglio di titoli mobiliari (come emerge sia dalle richieste inserite nell'atto di citazione sia dalla documentazione prodotta), ha espressamente dichiarato, nella sottoscrizione del cd. "profilo cliente", di avere, in generale, un alto livello di conoscenza dei prodotti finanziari ed, in particolare, per quelli emessi da imprese di assicurazione (cfr. docc. 1 e 2 nel fascicolo della convenuta), sicchè si può concludere che l'attore rivestiva certamente le caratteristiche di un "profilo cliente" da ritenersi superiore alla media per competenza e per perizia.

Solo per completezza di trattazione va rilevato che sicuramente non depongono verso una qualsivoglia forma di assunzione di garanzia da parte della convenuta le proposte transattive inoltrate dalla CIÁ ai propri clienti, , che avevano sottoscritto polizze Index Linked ancorate ad obbligazioni Lehman Brothers: tra cui lo SÁ come chiarito in atti, la CIÁ a seguito della procedura concorsuale cui è stata sottoposta la Lehman Brothers ha intrapreso "un'attività di custode satisfaction e di protezione della propria clientela", proprio per le risonanze mediatiche intervenute e le relative conseguenze di immagine e di mercato.

Logico corollario di quanto sopra esposto è il rigetto della domanda attorea.

Reietta la domanda per i suddetti motivi, tutte le ulteriori domande, eccezioni e deduzioni devono ritenersi assorbite e/o reiette.

9

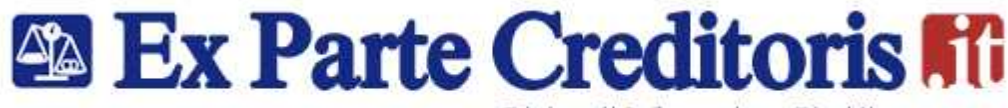

Rivista di Informazione Giuridica

Pur tuttavia, ritiene questo Tribunale di dover procedere ad una compensazione parziale, in ragione del 50%, delle spese di giudizio come indicate in dispositivo, in considerazione della novità delle questioni giurisprudenziali trattate.

P.Q.M.

Il Tribunale, definitivamente pronunciando sulla domanda formulata da S $i^{A}$ contro CIÁ

 $\AA$  +s.p.a., in persona del l.r. p.t., disattesa ogni altra contraria istanza, eccezione e deduzione, così decide:

1) rigetta la domanda attorea,

ł

2) condanna l'attore a rimborsare alla convenuta le spese di giudizio che si liquidano in complessivi €4.600,00, oltre I.V.A., C.P.A. e spese generali, di cui €3.000,00 per onorari, €1.500,00 per diritti, €100 per spese,.

Così deciso in Busto Arsizio nella Camera di Consiglio del 6.11.09.

Il Presidente  $\int$ Il Giudice est. dott. Antorio Mazzeo Annalita !Flia <sub>¤</sub>r (C2) IL CANCE  $\boldsymbol{D}^{ott}$ MANUTA SENTENZA DEPOSITATA I 20 MOV. SENTENZA PUBBLICATA IL COMUNICATO DISPOSITIVO A NORMA 2 n NOV 2009 **DFLL ART 133 CPC IL** IL CANCELLIERE (C2) Dott/Loara Fant